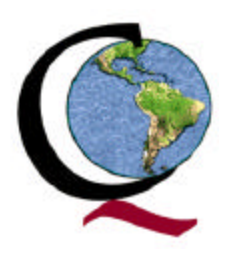

## **Gráfica de Pareto (Pareto Chart)**

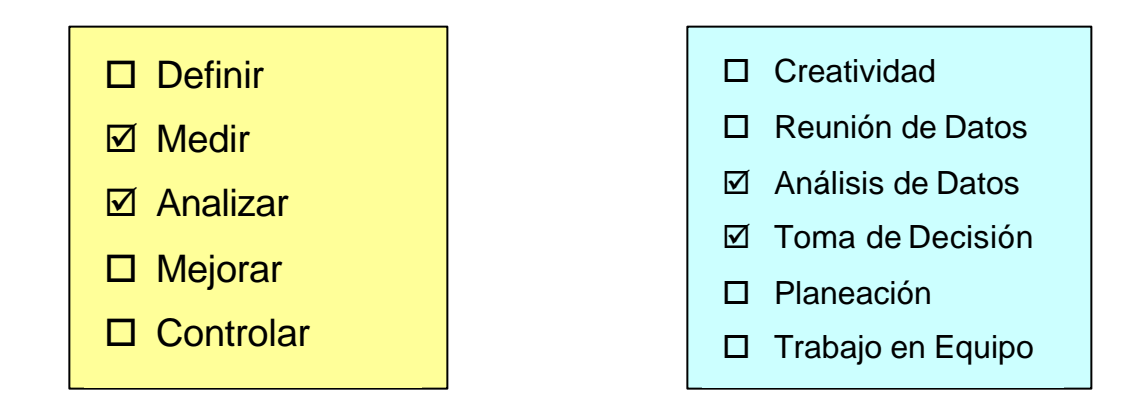

## **¿Qué es?**

A principios del siglo XX, Vilfredo Pareto (1848-1923), un economista italiano, realizó un estudio sobre la riqueza y la pobreza. Descubrió que el 20% de las personas controlaba el 80% de la riqueza en Italia. Pareto observó muchas otras distribuciones similares en su estudio. A principios de los años 50, el Dr. Joseph Juran descubrió la evidencia para la regla de "80-20" en una gran variedad de situaciones. En particular, el fenómeno parecía existir sin excepción en problemas relacionados con la calidad. Una expresión común de la regla 80/20 es que "el ochenta por ciento de nuestro negocio proviene del 20% de nuestros clientes."

Por lo tanto, el Análisis de Pareto es una técnica que separa los "pocos vitales" de los "muchos triviales". Una Gráfica Pareto es utilizada para separar gráficamente los aspectos significativos de un problema desde los triviales de manera que un equipo sepa dónde dirigir sus esfuerzos para mejorar. Reducir los problemas más significativos (las barras más largas en una Gráfica Pareto) servirá más para una mejora general que reducir los más pequeños. Con frecuencia, un aspecto tendrá el 80% de los problemas. En el resto de los casos, entre 2 y 3 aspectos serán responsables por el 80% de los problemas.

### **¿Cuándo se utiliza?**

- Al identificar un producto o servicio para el análisis para mejorar calidad.
- Cuando existe la necesidad de llamar la atención a los problemas o causas de una forma sistemática.
- Al identificar oportunidades para mejorar
- Al analizar las diferentes agrupaciones de datos (ej. por producto, segmento del mercado, área geográfica, etc.)
- Al buscar las causas principales de los problemas y establecer la prioridad de las soluciones
- Al evaluar los resultados de los cambios efectuados a un proceso (antes y después)
- Cuando los datos puedan clasificarse en categorías
- Cuando el rango de cada categoría es importante.

Pareto es una herramienta de análisis de datos ampliamente utilizada y es por lo tanto útil en la determinación de la causa principal durante un esfuerzo de resolución de problemas. Este permite ver cuáles son los problemas más grandes, permitiéndoles a los grupos establecer prioridades. En casos típicos, los pocos (pasos, servicios, ítems, problemas, causas) son responsables por la mayor parte del impacto negativo sobre la calidad. Si enfocamos nuestra atención en estos pocos vitales, podemos obtener la mayor ganancia potencial de nuestros esfuerzos por mejorar la calidad.

Un equipo puede utilizar la Gráfica Pareto para varios propósitos durante un proyecto para lograr mejoras:

- Para analizar las causas
- Para estudiar los resultados
- Para planear una mejoría continua
- Las Gráficas Pareto son especialmente valiosas como fotos de "antes y después" para demostrar qué progreso se ha logrado. Como tal, la Gráfica Pareto es una herramienta de análisis sencilla pero poderosa.

#### **¿Cómo se utiliza?**

- 1. Seleccionar categorías lógicas para el tópico de análisis identificado (incluir el periodo de tiempo).
- 2. Reunir datos (ej. una hoja de revisión puede utilizarse para reunir los datos requeridos).
- 3. Ordenar los datos de la mayor categoría a la menor.
- 4. Totalizar los datos para todas las categorías.
- 5. Computarizar el porcentaje del total que cada categoría representa.
- 6. Trazar los ejes horizontales y verticales en papel para gráficas.
- 7. Trazar la escala de los ejes verticales izquierdos para frecuencia (de cero al total según se calculó arriba).
- 8. De izquierda a derecha, trazar una barra para cada categoría en orden descendiente. La "otra" categoría siempre será la última sin importar su valor.
- 9. Trazar la línea del porcentaje acumulativo que muestre la porción del total que cada categoría de problemas represente.
	- a. En el eje vertical derecho, opuesto a los datos brutos en el eje vertical izquierdo, registrar el 100% al frente del número total y el 50% en el punto medio. Llenar los porcentajes restantes llevados a escala (ver ejemplo del servicio de ATMs).
- 10.Trazar la línea de porcentaje acumulativo.
	- a. Iniciando con la categoría más alta, colocar un punto en la esquina superior derecha de la barra.
	- b. Sumar el total de la siguiente categoría al primero y colocar un punto encima de la barra mostrando el porcentaje acumulativo. Conectar los puntos y registrar los totales restantes acumulativos hasta que se llegue al 100%.
- 11.Dar un título a la Gráfica, agregar la fecha(s) cuando se reunió la información y la fuente de los datos.
- 12. Analizar la Gráfica para determinar los "pocos vitales".

#### **Consejos para la Construcción/ Interpretación:**

- Una Gráfica Pareto es una gráfica de barras que enumera las categorías en orden descendiente de izquierda a derecha.
- Un equipo puede utilizar una Gráfica Pareto para:
	- a. Analizar causas
	- b. Estudiar resultados y planear una continua mejora

Una "trampa" que hay que considerar al tratar de interpretar la Gráfica Pareto es que algunas veces los datos no indican una clara distinción entre las categorías. Este problema se manifiesta en una de dos formas:

- Todas las barras en una Gráfica Pareto son más o menos de la misma altura
- Se necesita más de la mitad de las categorías para sumar más del 60% del efecto de calidad

En cualquiera de los casos, parece que el principio Pareto no aplica. Debido a que el principio Pareto se ha demostrado como válido en literalmente miles de situaciones, es muy poco probable que se haya encontrado una excepción. Es mucho más probable que simplemente no se haya seleccionado un desglose apropiado de las categorías. Se deberá tratar de estratificar los datos de una manera diferente y repetir el Análisis de Pareto. Es posible que los porcentajes nunca sean exactos, pero los equipos generalmente encuentran que la mayoría de los problemas viene de sólo unos pocos problemas cuidadosamente estratificados.

La interpretación de una Gráfica Pareto se puede defnir completando las siguientes oraciones: *"Existen* (número) *contribuyentes relacionados con* (efecto). *Pero estos* (número) (enumerar los pocos vitales) *corresponden a* (número) *% del total* (efecto). *Debemos procurar estas (*número) *categorías poco vitales ya que representan la mayor ganancia potencial para nuestros esfuerzos."*

#### **Relación con otras Herramientas:**

Una Gráfica Pareto generalmente se relaciona con:

- Diagrama de Cause y Efecto
- Hoja de Revisión
- *Checklist* para la Reunión de Datos
- Matriz para la Planeación de Acciones

#### **Información adicional con respecto a esta herramienta puede otenerse consultando el siguiente material de referencia:**

Quality Improvement Tools, Juran Institute, 1989 Quality Improvement Pocket Guide, Juran Institute, 1993 The Team Handbook, Sholtes, Peter R., 1988 Total Quality Tools, PQ Systems, Inc., 1996 The Memory Jogger II, GOAL/QPC, 1994 Coach's Guide To The Memory Jogger II, GOAL/QPC, 1995 SPC Simplified for Services, Amsden, Davida M.; Butler, Howard E.; Amsden, Robert T.; 1991

# **Ejemplo: Insatisfacción del Cliente con el Servicio de Cajeros Automaticos**

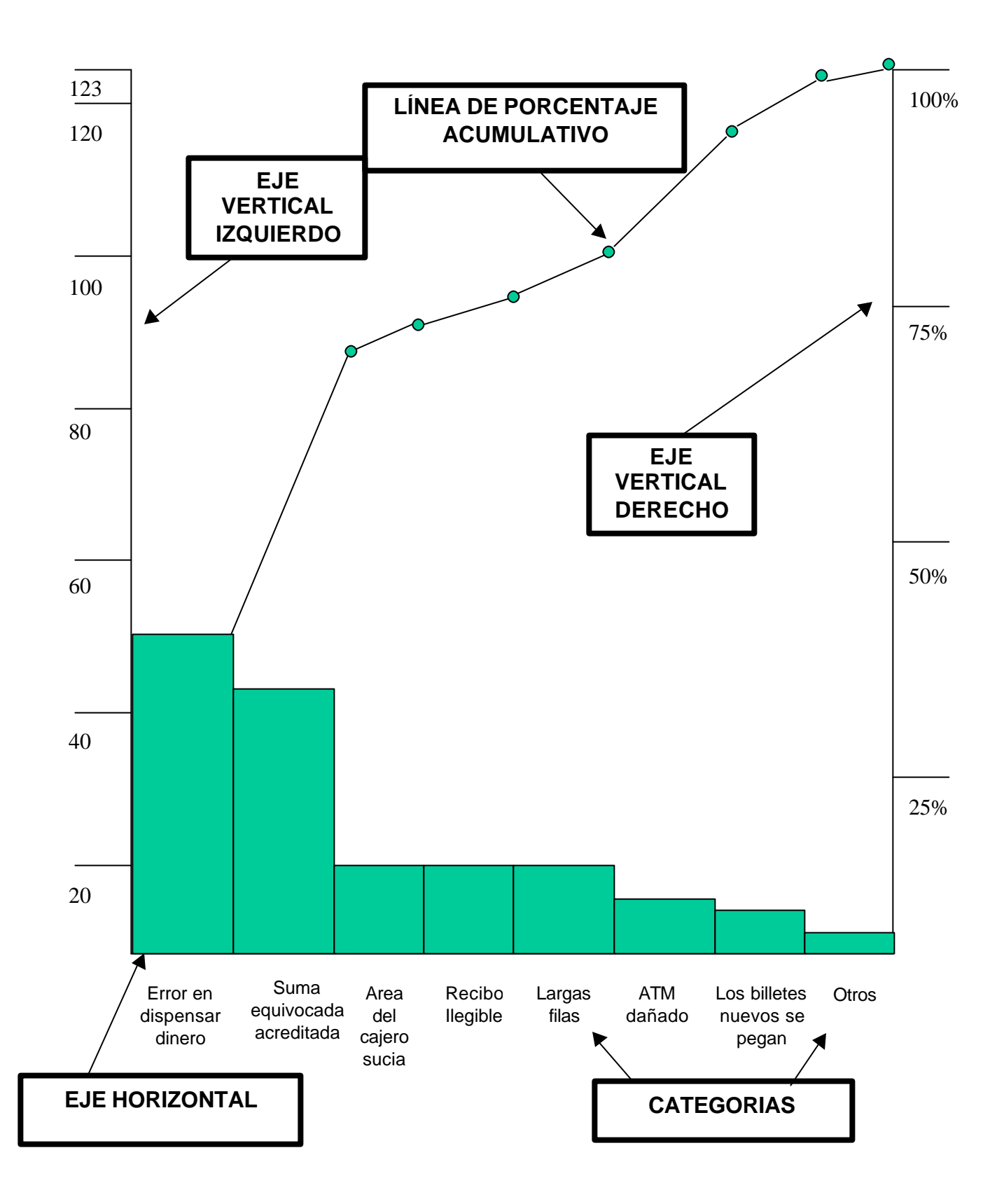